Département : MI 1<sup>ème</sup> année MI - Section C Durée : 1h Dimanche 26 Janvier 2020

Prénom:...............................

Q1 - (1 point). En vous limitant à 4 chiffres après la virgule, effectuez la conversion suivante :

## $(35,3)<sub>10</sub> = (?)<sub>2</sub>$

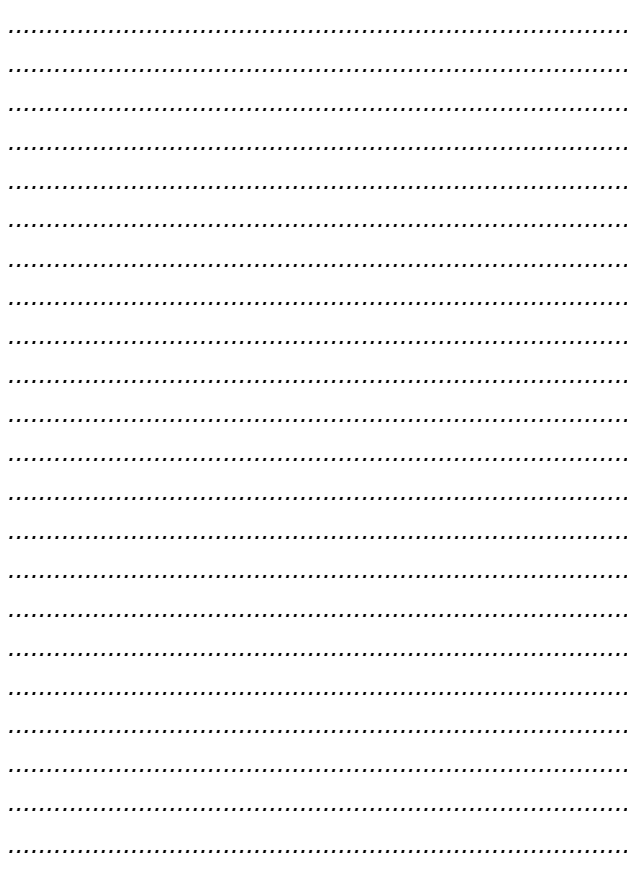

 $Q2 - (0.5$  point). Effectuez la conversion suivante :

## $(10011, 01)_2 = (?)_{10}$

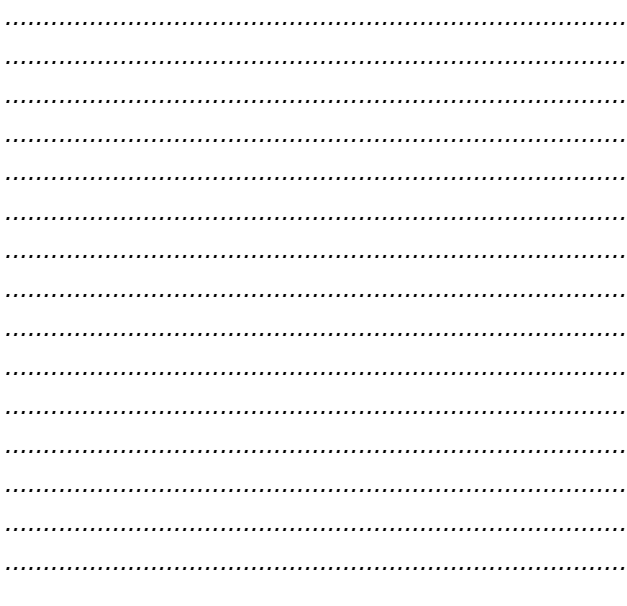

 $Q3 - (0.5$  point). Effectuez la conversion suivante :  $(11100011, 01)$ <sub>2</sub> = (?)<sub>8</sub> 

 $\mathbf{\hat{g}}$ 

 $Q4 - (0.5$  point). Effectuez la conversion suivante :

## $(25, 1)_8 = (?)_{16}$

**Q5** - (0,5 point). Si je code le nombre  $(40,25)_{10}$  en S+VA (signe plus valeur absolue) combien de bits dois-je prévoir au minimum (justifiez votre réponse) :

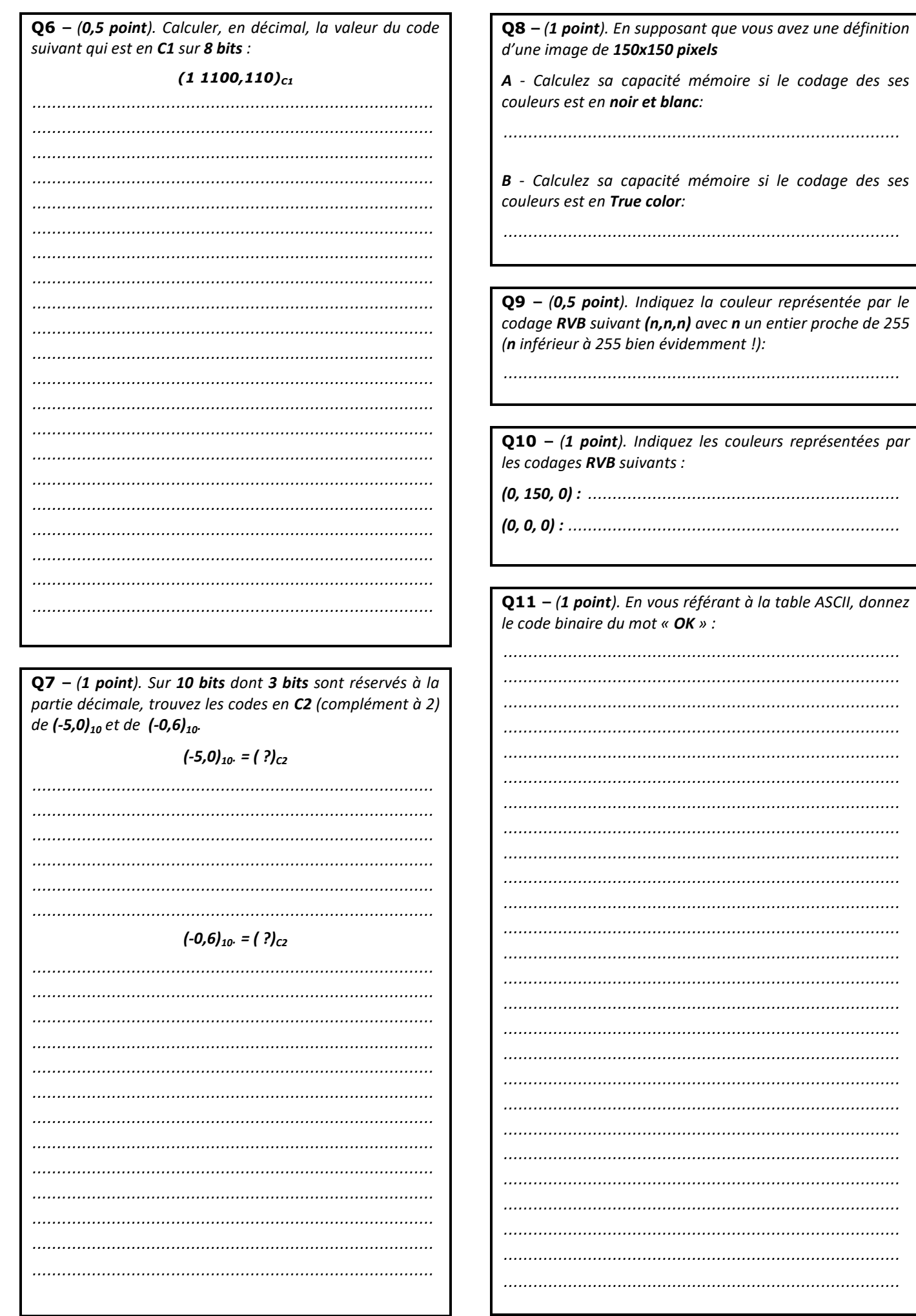